## **MODULO ISCRIZIONI ESAMI CERTIFICAZIONI ICDL E ACQUISTO SKILLS CARD**

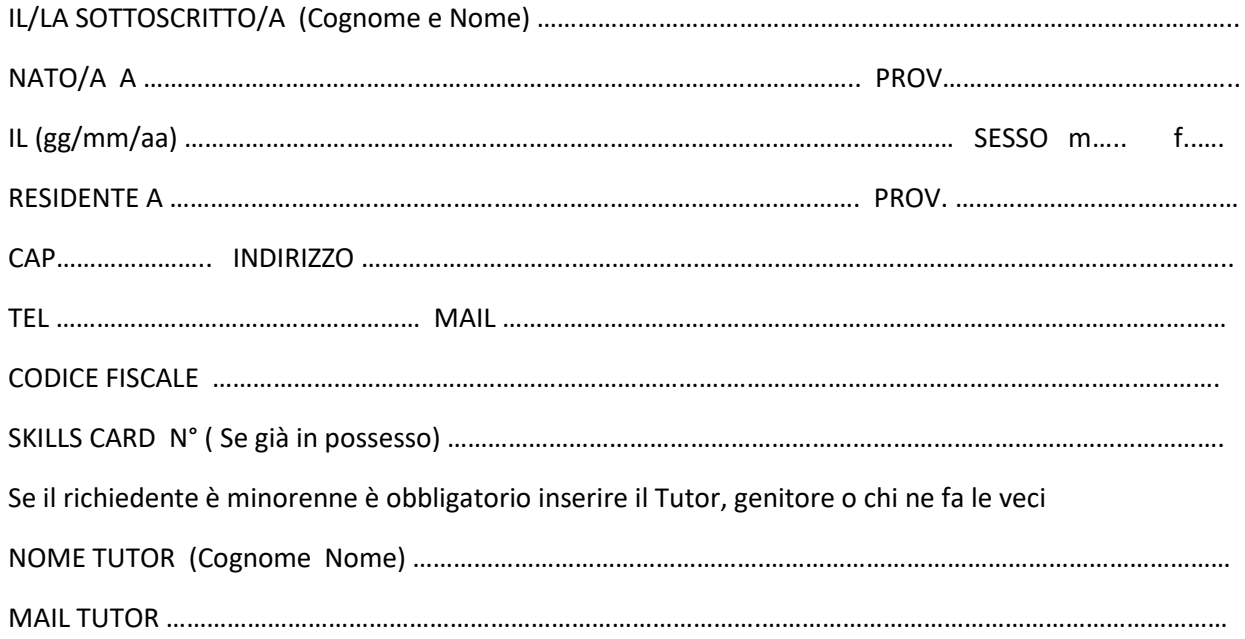

## **CHIEDE**

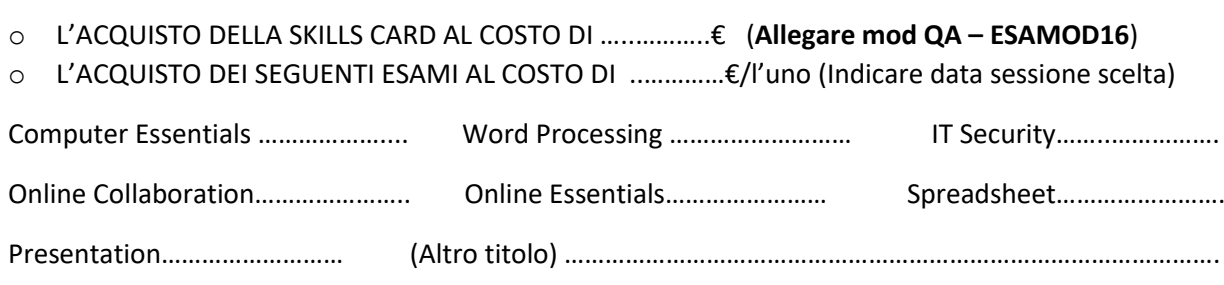

………………………………………………………………………………………………………………………………………………………………

AL COSTO TOTALE DI ……………………………… €

DI ESSERE ( Occupazione)

[ N. B. Il pagamento della skills card e degli esami che si intende sostenere dovrà essere effettuato con il sistema PagoinRete (vedi **ALLEGATO**). La segreteria provvederà a generare e notificare all'interessato il pagamento dopo aver ricevuto il presente modulo .]

## **DICHIARA**

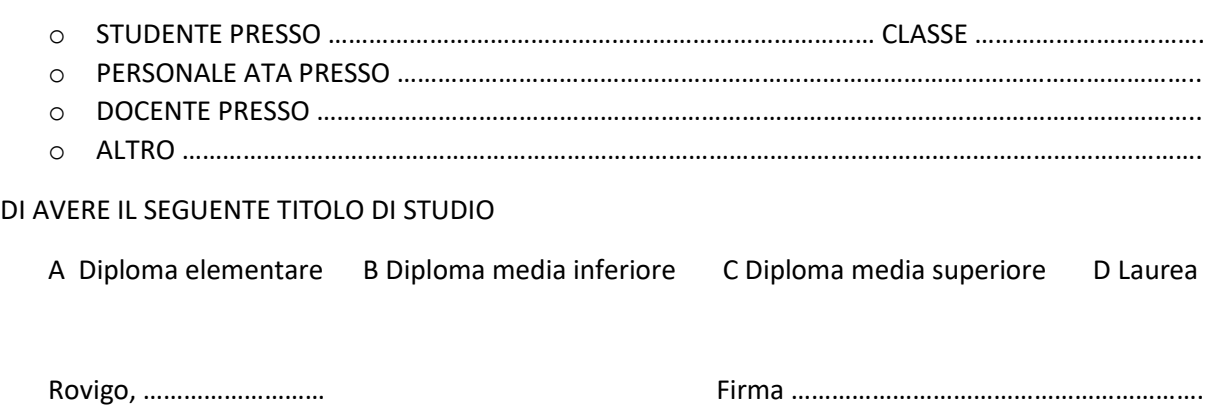

## **ALLEGATO**

Link per accedere al servizio PagoinRete : **[www.pagoinrete.istruzione.it](https://www.istruzione.it/pagoinrete/)**

A partire dal 28 febbraio 2021 l'accesso degli utenti ai servizi del Ministero dell'Istruzione può essere fatto esclusivamente con credenziali digitali **SPID** (Sistema Pubblico di Identità Digitale), **CIE** (Carta di Identità Elettronica) o **eIDAS** (electronic IDentification, Authentication and trust Services). Per i minorenni che non possono ottenere l'identità digitale è possibile accedere ai servizi di pagamento effettuando la registrazione .

Modalità di utilizzo della piattaforma: si rimanda alla lettura del Manuale utente che si trova su [http://www.istruzione.it/pagoinrete/files/manuale\\_utente\\_famiglia.pdf](http://www.istruzione.it/pagoinrete/files/manuale_utente_famiglia.pdf)